#### **Esercitazione del 17 Maggio 2004**

- *Scopo:*
	- 1. Assestare la comprensione delle strategie di ricerca viste a lezione
	- 2. Imparare ad utilizzare la libreria aima.search, che vi potrà essere utile per eventuali tesine

#### • *Com'è organizzata l'esercitazione: Com'è organizzata l'esercitazione:*

- 1. Velocissimo ripasso delle strategie
- 2. Un po' di osservazioni su come rappresentare lo stato
- 3. Introduzione alla libreria aima.search
- 4. Esempio di utilizzo

# **CERCARE SOLUZIONI CERCARE SOLUZIONI**

#### **Alcuni concetti:**

- *Espansione:* si parte da uno stato e applicando gli operatori (o la funzione successore) si generano nuovi stati.
- *Strategia di ricerca:* ad ogni passo scegliere quale stato espandere.
- *Albero di ricerca:* rappresenta l'espansione degli stati a partire dallo stato iniziale (la radice dell'albero).
- Le foglie dell'albero rappresentano gli stati da espandere.

# **STRATEGIE DI RICERCA STRATEGIE DI RICERCA**

- **STRATEGIE DI RICERCA NON-INFORMATE:** 
	- $-$  breadth-first (a costo uniforme);
	- depth-first;
	- depth-first a profondità limitata;
	- ad approfondimento iterativo.

# **STRATEGIE DI RICERCA STRATEGIE DI RICERCA**

- **STRATEGIE DI RICERCA INFORMATE:** 
	- $-$  Best first
		- 1. Greedy
		- 2. A\*
		- 3. IDA\*
		- 4. SMA\*

IDA\* e SMA\* non sono stati visti a lezione... li potete trovare sul Russell-Norvig nel capitolo dedicato alle ricerche informate...

# **Strutture Strutture dati per l' albero di ricerca ricerca (struttura struttura di un nodo)**

- •Lo stato nello spazio degli stati a cui il nodo corrisponde.
- •Il nodo genitore.
- •L'operatore che è stato applicato per ottenere il nodo.
- •La profondità del nodo.
- •Il costo del cammino dallo stato iniziale al nodo

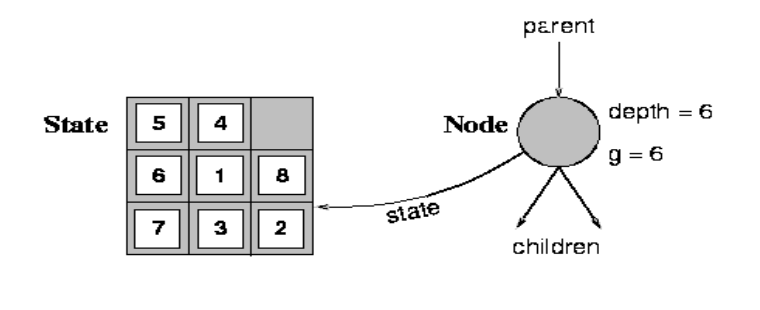

# **L'algoritmo generale di ricerca**

function GENERAL-SEARCH (problem, strategy) returns a solution, or failure initialize the search tree using the initial state of problem

#### loop do

if there are no candidates for expansion then return failure

choose a leaf node for expansion according to strategy

if the node contains a goal state then return the corresponding solution

else expand the node and add the resulting nodes to the search tree

end

# **L'algoritmo generale di ricerca**

function GENERAL-SEARCH (problem, QUEUING-FN) returns a solution, or failure

 $nodes \leftarrow \text{MAKE-QUEUE}(\text{MAKE-Node}(\text{INITIAL-STATE}[\text{problem}]))$ loop do if nodes is empty then return failure  $node \leftarrow$ REMOVE-FRONT(nodes) **if** GOAL-TEST[problem] applied to STATE(node) succeeds then return node  $nodes \leftarrow$  QUEUING-FN(nodes, EXPAND(node, OPER ATORS[problem])) end

Tramite l'argomento **Queuing-Fn** viene passata una funzione per accodare i nodi ottenuti dall'espansione

### **Primo passo: Definizione del problema**

- Come rappresento un problema?
	- 1. In generale utilizzo una rappresentazione a stati (ho quindi degli operatori che mi permettono di operare sugli stati)
	- 2. Ho uno stato iniziale
	- 3. Ho un goal da soddisfare
- Come rappresento uno stato?
	- Strutture dati che rappresentano lo stato
- E gli operatori sullo stato?

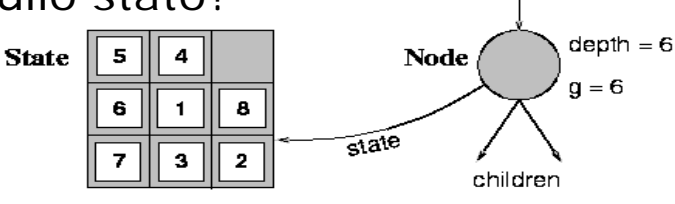

parent

# **Primo passo: Definizione del problema**

- Usando un approccio "object-oriented", rappresento uno stato tramite una classe
- Gli operatori sullo stato vengono rappresentati tramite metodi della classe stessa
- E poi, quali altri metodi?
	- boolean  $\textbf{isGoalTest}$  (...)  $\rightarrow$  mi dice se ho raggiunto il goal (metodo definito dall'interfaccia **aima.search.framework.GoalTest**)

La libreria **aima** non pone nessun vincolo su come rappresentare lo stato: richiede solo che sia una istanza di **java.lang.Object**

#### **…operatori sullo stato… bastano questi?**

- Con questi metodi, quali strategie posso applicare?
	- 1. Breadth-first
	- 2. Depth-first
	- 3. Depth-bounded
	- 4. Iterated Deepening
- Ma se non tengo traccia della "strada" percorsa per giungere alla soluzione, posso solo dire che esiste una soluzione ma non posso dire come generarla
	- Es:nel gioco del filetto, so che c'è una soluzione, ma se non conosco le mosse per giungervi…

## **Il concetto di successore**

- Il successore è una struttura dati che tiene traccia di:
	- 1. Lo stato
	- 2. L'operatore applicato per giungere in tale stato
- La libreria **aima.search.framework** offre già la classe **Successor.java**
- lista\_di\_successori **getSuccessors()** → restituisce chi sono i possibili successori di questo stato applicando tutti gli operatori applicabili (interfaccia **aima.search.framework.SuccessorFunction**)
- *11* • Attenzione! Non confondete il concetto di successore con un nodo dell'albero di ricerca…

#### **Riepilogo: fin qui abbiamo…**

Dunque se costruisco una classe java che mi rappresenta uno stato, e che implementa rispettivamente le interfacce **GoalTest** e **SuccessorFunction**, allora posso applicare i seguenti metodi di ricerca:

- 1. Breadth-first
- 2. Depth-first
- 3. Depth-bounded
- 4. Iterated Deepening

### **E la strategia a Costo Uniforme?**

Se voglio sapere il costo per giungere a tale soluzione, devo anche conoscere il **costo degli operatori** applicati per giungervi…

A tal scopo è specificata l'interfaccia **aima.search.framework.StepCostFunction**

con il metodo:

**calculateStepCost(…)**

### **Strategie Informate**

- E se voglio applicare delle strategie informate?
- Ricordiamoci la definizione di **euristica**: una funzione che mi restituisce una stima (più o meno esatta) di quanto mi costa giungere fino al goal a partire da un certo stato…
- L'interfaccia **aima.search.framework.HeuristicFunction** definisce quindi soltanto un nuovo metodo

**int getHeuristicValue(…)**

• Ricordiamoci che poi, a seconda della strategia, si può scegliere di considerare soltanto l'euristica, o una qualche funzione più elaborata…

# **Riepilogo: come implementare uno stato**

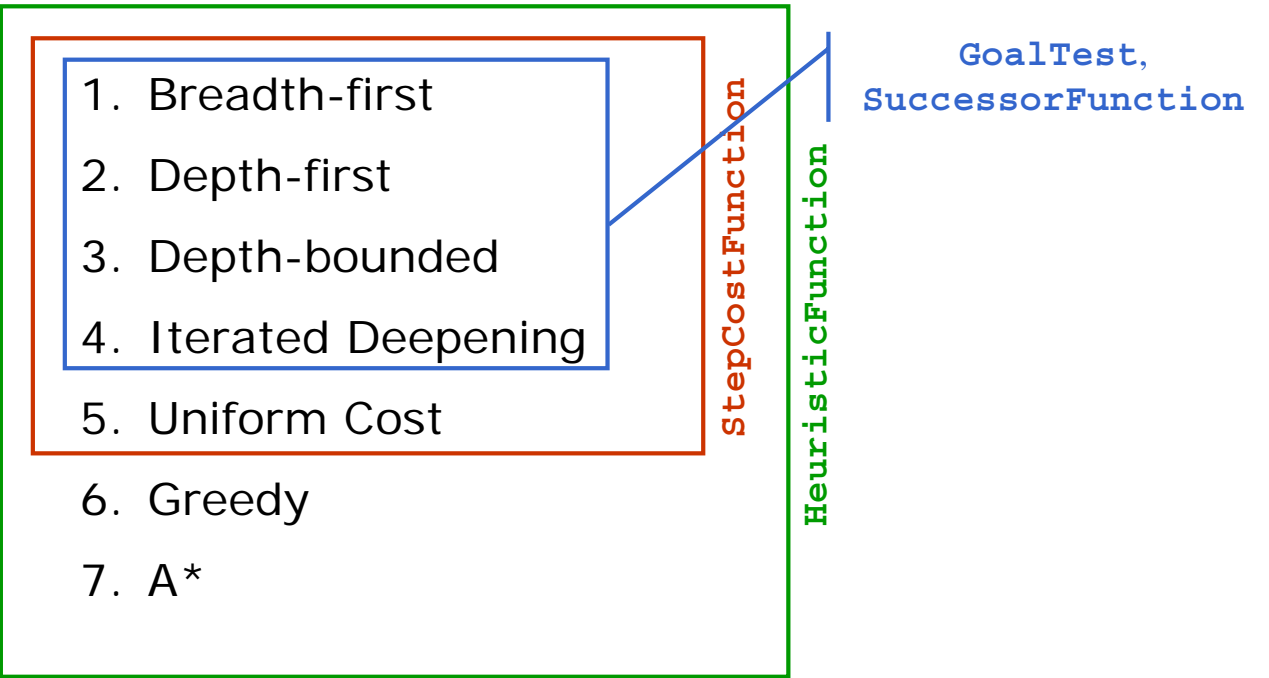

N.B.: Applicare strategie intelligenti ha un costo in termini di "conoscenza" che devo fornire…

*15*

## **Com'è costruita la libreria**

**aima.search**

Fornisce la classe:

• **aima.search.framework.Problem**,

rappresentante il problema, a cui è possibile fornire lo stato iniziale (una qualunque istanza di **java.lang.Object**), e le implementazioni delle interfacce (secondo necessità):

- **GoalTest**
- **SuccessorFunction**
- **StepCostFunction**
- **HeuristicFunction**

## **Com'è costruita la libreria**

**aima.search**

Fornisce direttamente l'implementazione dei nodi di un albero (grafo) di ricerca, tramite le classi:

- **aima.search.framework.Node**,
- **aima.search.framework.QueueSearch**, che implementa l'algoritmo GeneralSearch, con le sottoclassi:
	- **BreadthFirstSearch**
	- **DepthFirstSearch**
	- **DepthLimitedSearch**
	- **IterativeDeepeningSearch**
	- **GreedyBestFirstSearch**
	- **SimulatedAnnealingSearch**
	- **HillClimbingSearch**
	- **AStarSearch**

# **L'algoritmo generale di ricerca**

function GENERAL-SEARCH (problem, QUEUING-FN) returns a solution, or failure

 $nodes \leftarrow \text{MAKE-QUEUE}(\text{MAKE-NODE}(\text{INITIAL-STATE}[\text{problem}]))$ 

loop do

if nodes is empty then return failure

 $node \leftarrow$  REMOVE-FRONT(nodes)

if GOAL-TEST[problem] applied to STATE(node) succeeds then return node

 $nodes \leftarrow$  QUEUING-FN(nodes, EXPAND(node, OPER ATORS[problem]))

end

Tramite l'argomento **Queuing-Fn** viene passata una funzione per accodare i nodi ottenuti dall'espansione

### **Com'è costruita la libreria**

**aima.search**

Per attuare le varie strategie, la libreria aima.search utilizza diverse queuening function:

- **aima.search.datastructures.FIFOQueue**
- **aima.search.datastructures.LIFOQueue**
- **aima.search.datastructures.PriorityQueue**

## **Com'è costruita la libreria**

**aima.search**

Alla classe QueueSearch (cioè alle sue sottoclassi) è possibile specificare anche se si sta effettuando la ricerca su un albero o su un grafo (controlla di non ripassare per uno stato già visitato). A tal scopo fornisce anche le classi:

- **aima.search.framework.TreeSearch**
- **aima.search.framework.GraphSearch**

## **Com'è costruita la libreria**

**aima.search**

Viene fornita infine la classe: **aima.search.framework.SearchAgent**

che provvede direttamente a cercare la soluzione nello spazio degli stati.

Riceve come parametri di ingresso un problema (istanza della classe **Problem**), ed una strategia di ricerca (istanza dell'interfaccia **Search**).

#### **Un primo problema semplice: Missionari e Cannibali**

ESEMPIO: ESEMPIO:

- 3 missionari e 3 cannibali devono attraversare un fiume. C'è una 3 missionari e 3 cannibali devono attraversare un fiume. C'è una sola barca che può contenere al massimo due persone. Per evitare di essere mangiati i missionari non devono mai essere meno dei cannibali sulla stessa sponda (stati di fallimento).
- Stato: sequenza ordinata di tre numeri che rappresentano il numero di missionari, cannibali e barche sulla sponda del fiume da cui sono partiti.
- $\bullet$  Perciò lo stato iniziale è: (3,3,1) (nota l'importanza dell'astrazione).

#### **Un primo problema semplice: Missionari e Cannibali**

- Operatori: gli operatori devono portare in barca
	- $-1$  missionario, 1 cannibale,
	- 2 missionari, 2
	- $-2$  cannibali,
	- $-1$  missionario
	- $-1$  cannibale.
- Al più 5 operatori (grazie all'astrazione sullo stato scelta).
- Test Obiettivo: Stato finale  $(0,0,0)$
- Costo di cammino: numero di traversate. Costo di cammino: numero di traversate.

#### **Esempio**

```
MCState initState = new MCState();
Problem problem = new Problem(
      initState,
      new MCSuccessorFunction(),
      new MCGoalTest());
Search search = 
new BreadthFirstSearch(new TreeSearch());
SearchAgent agent =
new SearchAgent(problem, search);
// semplici metodi di stampa dei risultati…
printActions(agent.getActions());
printInstrumentation(agent.getInstrumentation());
```
- $\bullet$  E' dato un quadrato di 10 caselle per 10 (in totale 100 caselle).
- Nello stato iniziale tutte le caselle sono vuote tranne la più in alto a sinistra che contiene il valore 1.
- Problema: assegnare a tutte le caselle un numero consecutivo, a partire da 1, fino a 100, secondo le seguenti regole:
- $\bullet$  A partire da una casella con valore assegnato x, si può assegnare il valore (x+1) solo ad una casella vuota che dista 2 caselle sia in verticale, che orizzontale, oppure 1 casella in diagonale.

#### **Un secondo problema : Quadrato Magico**

- Se il quadrato è ancora vuoto, per una casella generica ci sono 7 possibili caselle vuote su dove andare
- Perché le caselle sono 7 e non 8 (4 in diagonale e 4 in orizzontale/verticale) ?
- Man mano che si riempe il quadrato, le caselle libere diminuiscono  $\rightarrow$ diminuisce il fattore di ramificazione
- $\bullet$  La profondità dell'albero è 100 (dobbiamo assegnare 100 numeri 99 se il primo è già stato assegnato)

#### **In laboratorio**

- 1. Lanciare Eclipse
- 2. Collegarsi al server CVS (Concurrent Versioning System) per scaricare il codice di esempio:

Window -> Open Perspective -> CVS Repository Exploring

Tasto wizard nel menù in alto

Add CVS Repository:

host: 192.168.70.13 (137.204.57.129)

repository path: /space/ai

usr: anonymous

pwd:

#### **In laboratorio**

- 3. Scaricare il codice dal server CVS:
	- … come sopra …

In HEAD: tasto destro sul progetto da scaricare -> Check Out As Project

- => scaricato e visibile da Java perspective
- 4. Dopo il download scollegarsi dal server CVS:

In Java perspective tasto destro sul progetto scaricato -> team ->

Disconnect from repository (Also delete …)

#### **Esempio**

- Il problema del "23"
- Il mio stato è rappresentato da un numero intero
- Le operazioni ammesse sono add2 (con costo 2) e add3 (con costo 4)
- Lo stato iniziale è 0
- Problema: quale sequenza di operatori devo applicare per poter avere stato che sia multiplo di 23, partendo dallo stato iniziale 0?
- Goal: soddisfatto se (stato  $% 23$ ) == 0